## Package 'AffyTiling'

September 23, 2012

**Version** 1.14.0

Date 2008-10-17

Title Easy extraction of individual probes in Affymetrix tiling arrays

Author Charles G. Danko <dankoc@gmail.com>

Maintainer Charles G. Danko <dankoc@gmail.com>

**Depends**  $R$  ( $>= 2.6$ )

Imports affxparser, affy (>= 1.16), stats, utils, preprocessCore

LinkingTo

Suggests

Description This package provides easy, fast functions for the extraction and annotation of individual probes from Affymetrix tiling arrays.

License GPL  $(>= 2)$ 

Collate AssociateWithInterval.R AssociateWithGenes.R parseBPMAP.R AnalyzeTilingCelFiles.R TilingCelFiles2Probesets.R

biocViews Microarray, Preprocessing

LazyLoad yes

## R topics documented:

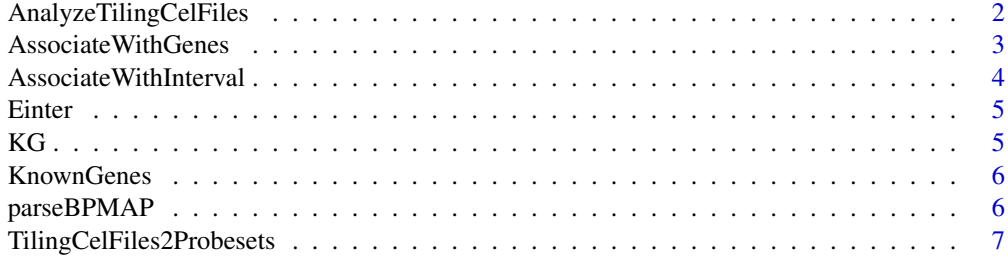

**Index** [9](#page-8-0)

<span id="page-1-0"></span>AnalyzeTilingCelFiles *Background correction and RNA normalization for CEL files from an Affymetrix tiling array.*

## Description

AnalyzeTilingCelFiles extracts intensity data from a group of CEL files and returns annotated intensities using information from a BPMAP file. Options can be set to limit the analysis to certain genomic features or regions of interest,thus requiring less memory and computing time.

By default, preforms background correction, quantile normalization, and log2 transform. This can be disabled by setting ReturnRawIntensities to TRUE, if raw intensity values are desired.

This function returns a matrix, where rows represent probes and columns represent the following values: –Unique probe ID –Probe start position (in genomic coordinates) –Chromosome –Sequence –Intensity for sample 1 –Intensity for sample 2 ... –Intensity for sample N

## Usage

AnalyzeTilingCelFiles(CEL\_filenames, BPMAP\_filename, outfilename=NULL, iID=NULL, iCHR=NULL, iSTA

## Arguments

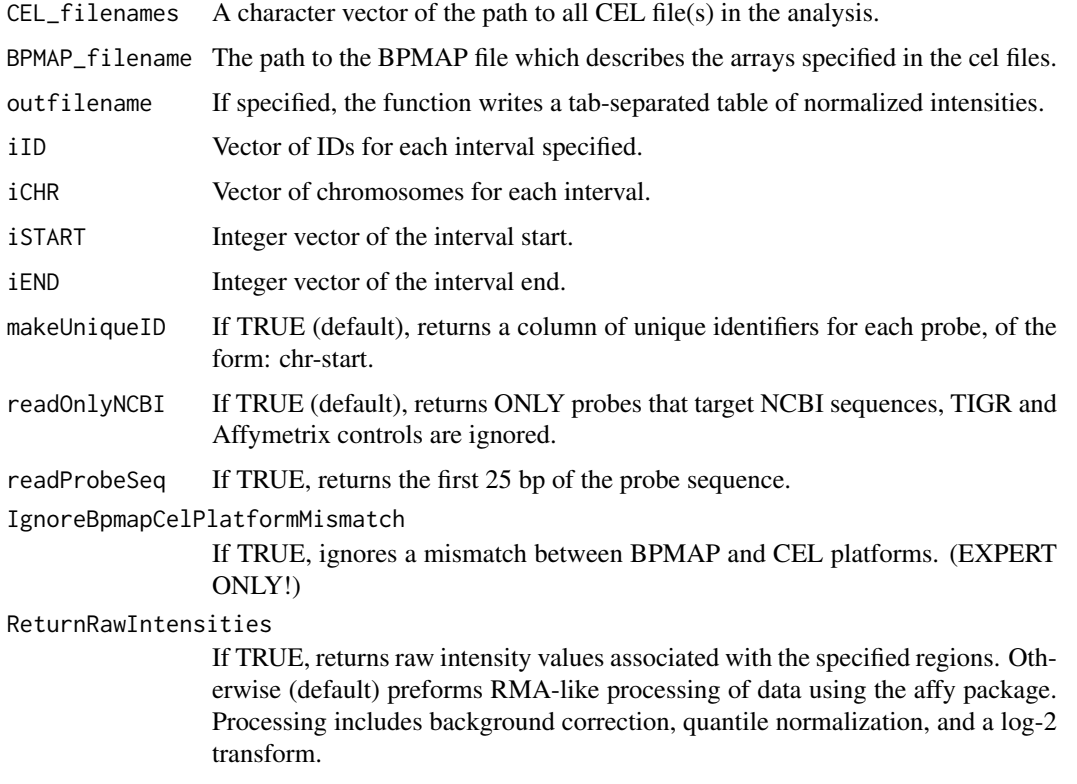

## Author(s)

Charles Danko

#### <span id="page-2-0"></span>AssociateWithGenes 3

#### Examples

```
## Note that executing the following example requires .bpmap and .cel files in the working directory.
## If these files do not, the program will not execute.
## Get the file names in the current working directory.
CEL_NAMES <- dir(pattern=".CEL|.cel");
BPMAP <- dir(pattern=".bpmap");
## If files are found in the current working directory ... start the analysis!!
if( (NROW(CEL_NAMES) > 0) & (NROW(BPMAP) > 0) ) {
  AnalyzeTilingCelFiles(CEL_NAMES, BPMAP, outfilename="NormalizedData.tsv");
}
```
AssociateWithGenes *Associates a vector of probe positions with the nearest input transcription start site.*

## Description

Associates a vector of probes, with known genomic positions, to the nearest transcription start site (TSS).

If argument D is specified, returns ALL genes with a TSS < D bp from pID. Otherwise, the nearest gene is returned for each probe.

Returns vector composed of the following columns: ProbeID – Unique probe ID. GeneID – Gene/ transcript ID. pgDistance – Distance between ProbeID and GeneID TSS; Positive values indicate upstream of the TSS. Negative values indicate downstream.

## Usage

AssociateWithGenes(kgID, kgCHR, kgSTR, kgSTART, kgEND, pID, pCHR, pMID, D=NULL)

## Arguments

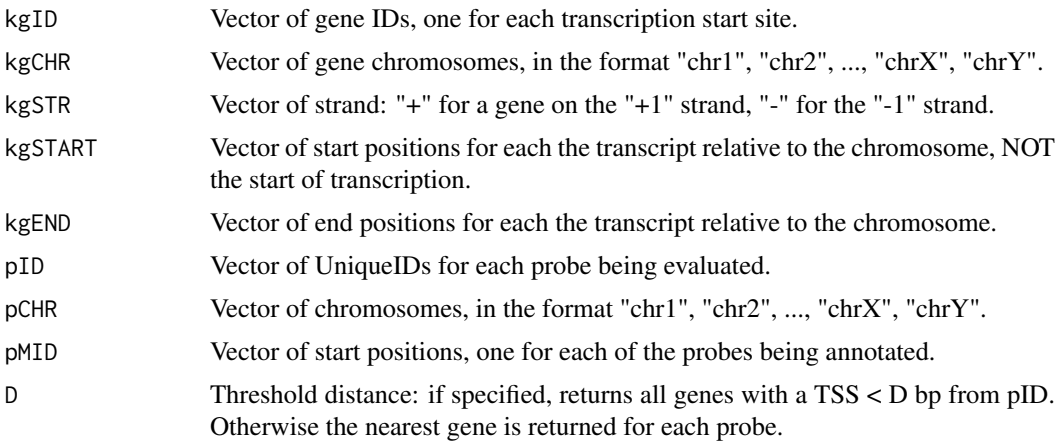

## Author(s)

Charles Danko

## Examples

data(KnownGenes)

```
## Calculate the gene nearest to each probe in Einter data frame.
NearestGenes <- AssociateWithGenes(KG[,1], KG[,2], KG[,3], KG[,4], KG[,5],
    Einter[,1], Einter[,3], (as.integer(Einter[,2])+13))
## Returns all genes within 1 Kb of each probe in Einter.
## Probes that do not have a gene within 1 Kb are not returned.
NearestGenes <- AssociateWithGenes(KG[,1], KG[,2], KG[,3], KG[,4], KG[,5],
    Einter[,1], Einter[,3], (as.integer(Einter[,2])+13), D=1000)
```
AssociateWithInterval *Returns index of association between a probe and a set of genomic intervals.*

## Description

Takes four vectors representing a unique ID, chromosome, start, and end of non-overlapping regions of interest (e.g. known genes, CpG islands, etc.). Two additional vectors representing the chromosome and start position of probes in a tiling array.

One additional argument (optional) specifies the length of the probes. This can be either a vector with one length for each probe, or a scalar if all probes are the same length. If this argument is not specified, probes are assumed to be 25bp in length.

Returns a vector representing the unique ID of the interval in which each probe can be found. Values of NA are returned for probes that are located in any of the given genomic intervals.

## Usage

```
AssociateWithInterval(fID, fCHR, fSTART, fEND, pCHR, pSTART, pLENGTH)
```
## Arguments

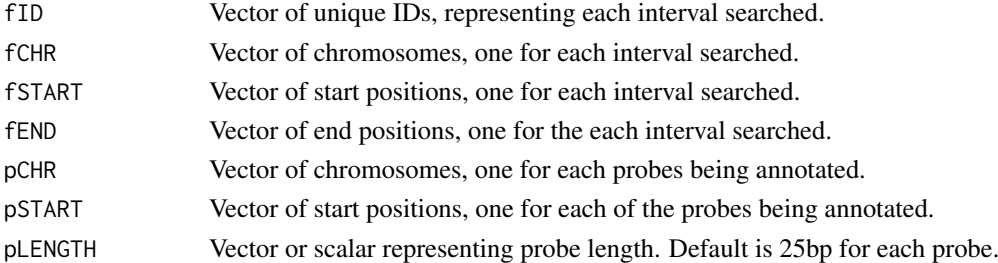

## Author(s)

Charles Danko

## Examples

data(KnownGenes)

```
## Returns probes that fall inside known genes.
Interval <- AssociateWithInterval( KG[,1], KG[,2], KG[,4], KG[,5], Einter[,3], as.integer(Einter[,2]) )
```
<span id="page-3-0"></span>

<span id="page-4-0"></span>

## Description

Einter is a data frame consisting of 3 position information columns (Unique ID, Start position of probe, Chromosome) and normalized intensity data from 4 samples. Data is given for the first 3Mb of human chromosomes 1-3.

From the Affymetrix human promoter tiling array v02-3.

Full description is given below...

UniqueID A unique ID for each probe.

START The start position of each probe.

CHR The chromosome of each probe.

X19.103.10009.CEL Normalized, Log-2 transformed intensities for sample X19.103.10009.

X19.104.10013.CEL Normalized, Log-2 transformed intensities for sample X19.104.10013.

X19.107.10027.CEL Normalized, Log-2 transformed intensities for sample X19.107.10027.

X19.104.10013.CEL Normalized, Log-2 transformed intensities for sample X19.104.10013.

## Usage

data(KnownGenes)

#### Format

data frame

## Source

Unpublished data, courtesy of Yanli Zhang and Frank Middleton.

KG *Position of known genes in the first 2 Mb of human chromosome 1-3.*

## Description

A data frame with 146 observations on the following 5 variables.

name Gene IDs. chrom Chromosomes. strand Strand. txStart Transcription start. txEnd Transcription end

## Usage

data(KnownGenes)

#### Format

data frame

#### Source

The UCSC genome browser (http://genome.ucsc.edu).

KnownGenes *Sample intensities for human promoter tiling array.*

#### Description

KnownGenes is an RData file intended to illistrate the uses of the AffyTiling package! Full description is given below...

Einter Sample intensity values taken from human chromosome 1.

KG Information on gene positions in the first 1MB of human chromsome 1.

## Usage

data(KnownGenes)

## Format

data frame

### Source

Unpublished data, courtesy of Yanli Zhang and Frank Middleton.

parseBPMAP *Returns information from a BPMAP file for select probes in an Affymetrix tiling array.*

## **Description**

parseBPMAP takes as input the path to an Affymetrix BPMAP file, and data on any genomic intervals of particular interest to the analysis.

Returns a matrix, where rows represent each probe on the tiling array and columns representing the following information: "UniqueID" – A unique ID for each probeset of the form: "Chromosome-Start" (if makeUniqueID == TRUE) "CHR" – Chromosome on which the probe is located "Start" – Genomic position in the BPMAP file "PMX" – X index of the spot on the tiling array "PMY" – Y index of the spot on the tiling array "SEQ" – Sequence of the probe (if readProbeSeq == TRUE) "iID" – The ID of the interval in which this probe is located (if an interval was passed)

Note that passing a region of interest returns only probes in that genomic region. If no region is specified, information is returned for all probes on the tiling array.

<span id="page-5-0"></span>

## <span id="page-6-0"></span>TilingCelFiles2Probesets 7

## Usage

parseBPMAP(filename, iID=NULL, iCHR=NULL, iSTART=NULL, iEND=NULL, recordIntervalIDs = FALSE, mak

## Arguments

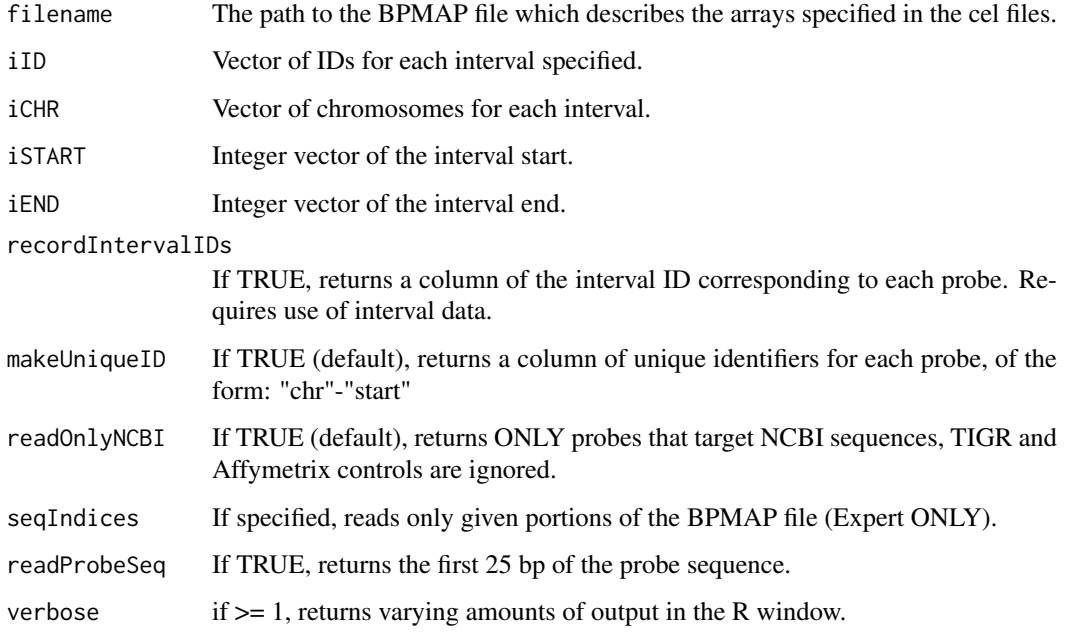

## Author(s)

Charles Danko

## Examples

## Note that executing the following example requires a .bpmap file in the working directory. ## If one does not exist, the program will not execute. ## Identify a .bpmap file in the current working directory. BPMAP <- dir(pattern=".bpmap"); ## If one or more .bpmap file are present in the current working directory ## returns a list representation of information in the first .bpmap file. if( NROW(BPMAP) > 0 ) { parseBPMAP(BPMAP[0]); }

TilingCelFiles2Probesets

*Background correction and RNA normalization for CEL files from an Affymetrix tiling array.*

## Description

TilingCelFiles2Probesets extracts intensity data from a group of CEL files and returns annotated intensities using information from a BPMAP file. Options can be set to limit the analysis to certain genomic features or regions of interest,thus requiring less memory and computing time.

Returns a matrix, where rows represent probe sets and columns represent the following: –Unique probeset ID ("chromosome-first probe START position-last probe END position") –Probe start position (in genomic coordinates) –Chromosome –Average normalized intensity for sample 1 –Average normalized intensity for sample 2 ... –Average normalized intensity for sample N

Note that unlike AnalyzeTilingCelFiles, this function reports only 1 average value for all probes in each interval.

## Usage

```
TilingCelFiles2Probesets(CEL_filenames, BPMAP_filename, outfilename=NULL, iID=NULL, iCHR, iSTART
```
#### Arguments

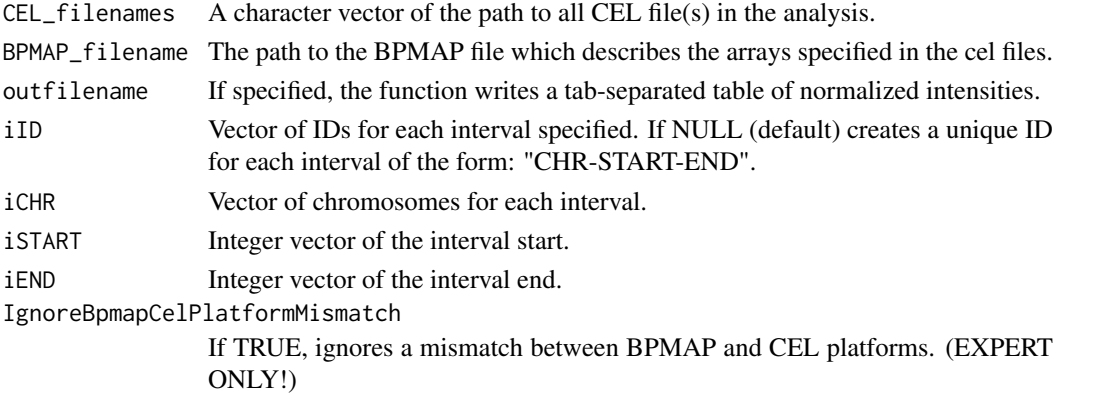

#### Author(s)

Charles Danko

## Examples

## Note that executing the following example requires .bpmap and .cel files in the working directory. ## If these files do not, the program will not execute.

```
## Creates a sample interval of the first 1MB of chromosome 1-3.
## This function will return a single value for each interval.
iCHR <- c("chr1", "chr2", "chr3")
iSTART \leq rep(1, 3)
iEND <- iSTART + 1e+06
## Get the file names in the current working directory.
CEL_NAMES <- dir(pattern=".CEL|.cel");
BPMAP <- dir(pattern=".bpmap");
## If files are found in the current working directory ... start the analysis!!
if( (NROW(CEL_NAMES) > 0) & (NROW(BPMAP) > 0) ) {
 TilingCelFiles2Probesets(CEL_NAMES, BPMAP, outfilename="NormalizedData.tsv", iID=NULL, iCHR=iCHR, iSTART
}
```
# <span id="page-8-0"></span>Index

∗Topic datasets Einter, [5](#page-4-0) KG, [5](#page-4-0) KnownGenes, [6](#page-5-0) ∗Topic data AnalyzeTilingCelFiles, [2](#page-1-0) AssociateWithGenes, [3](#page-2-0) AssociateWithInterval, [4](#page-3-0) parseBPMAP, [6](#page-5-0) TilingCelFiles2Probesets, [7](#page-6-0) AnalyzeTilingCelFiles, [2](#page-1-0) AssociateWithGenes, [3](#page-2-0) AssociateWithInterval, [4](#page-3-0) Data used to demonstrate AffyTiling. *(*KnownGenes*)*, [6](#page-5-0) Einter, [5](#page-4-0) gene positions *(*KG*)*, [5](#page-4-0) intensities *(*Einter*)*, [5](#page-4-0) KG, [5](#page-4-0) KnownGenes, [6](#page-5-0) parseBPMAP, [6](#page-5-0)

TilingCelFiles2Probesets, [7](#page-6-0)